# **Filter Command Reference**

# **Command Hierarchies**

I

- [DHCP Filter Policy Commands on page 475](#page-0-0)
- [Match Filter List Commands on page 483](#page-8-0)
- [IP Filter Policy Commands on page 476](#page-1-0)
- [IPv6 Filter Policy Commands on page 479](#page-4-0)
- [System Filter Policy Commands on page 480](#page-5-0)
- [Log Filter Commands on page 481](#page-6-0)
- [MAC Filter Commands on page 482](#page-7-0)
- [Redirect Policy Configuration Commands on page 484](#page-9-0)
- [Copy Filter Commands on page 485](#page-10-0)
- [Show Commands on page 485](#page-10-1)
- [Clear Commands on page 485](#page-10-2)
- [Monitor Commands on page 486](#page-11-0)
- [Debug Commands on page 486](#page-11-1)

# Configuration Commands

## <span id="page-0-0"></span>DHCP Filter Policy Commands

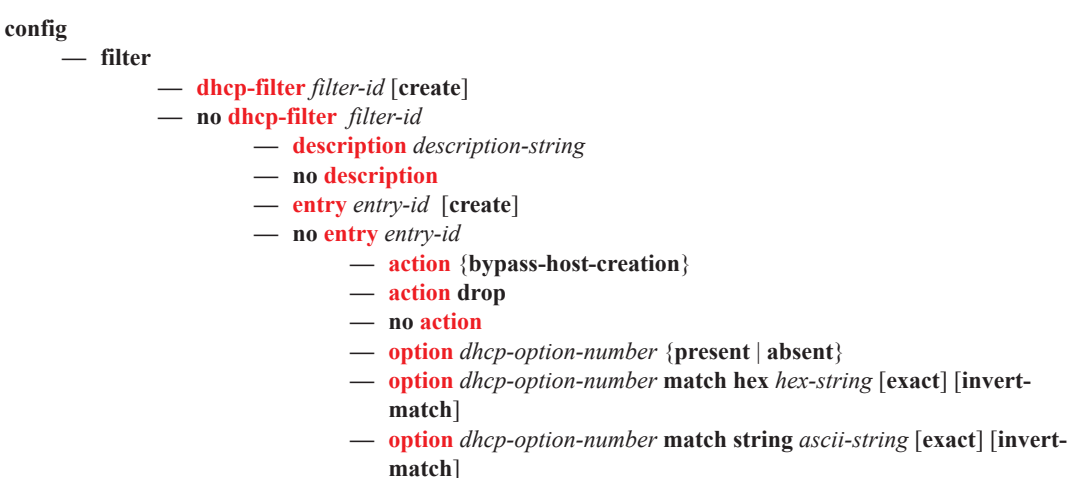

**— no option**

Т

### <span id="page-1-0"></span>IP Filter Policy Commands

#### **config**

**— filter**

- **— ip-filter** *filter-id* [**create**]
- **— ip-filter** {*filter-id | filter-name*}
- **— no ip-filter** *filter-id*
	- **— chain-to-system-filter**
	- **— no chain-to-system-filter**
	- **— default-action** {**drop** | **forward**}
	- **— description** *description-string*
	- **— no description**
	- **— embed-filter** *filter-id* [**offset** *offset* ] [{**active | inactive**}]
	- **— embed-filter open-flow** *ofs-name* [{**system** | **service** {*service-id* | *service-name*} | **sap** *sap-id*}] [**offset** *offset* ] [{**active | inactive**}]
	- **— embed-filter open-flow** *ofs-name* [**offset** *offset* ] [{**active | inactive**}]
	- **— embed-filter open-flow** *ofs-name* **system** [**offset** *offset* ] [{**active | inactive**}]
	- **— embed-filter open-flow** *ofs-name* **service** {*service-id* | *service-name*} [**offset** *offset* ] [{**active | inactive**}]
	- **— embed-filter open-flow** *ofs-name* **sap** *sap-id*}] [**offset** *offset* ] [{**active | inactive**}]
	- **— no embed-filter** *filter-id*
	- **— no embed-filter open-flow** *ofs-name* **service** {*service-id* | *service-name*}
	- **— no embed-filter open-flow** *ofs-name* **sap** *sap-id*
	- **— no embed-filter open-flow** *ofs-name* **system**
	- **— no embed-filter open-flow** *ofs-name* [{**system** | **service** {*service-id* | *servicename*} | **sap** *sap-id*}]
	- **— entry** *entry-id* [**time-range** *time-range-name*] [**create**]
	- **— no entry** *entry-id*
		- **— action (IPv4)**
		- **— no action (IPv4)**
			- **— drop**
				- **— drop packet-length {{lt | eq | gt}** *packet-length-value* **| range**  *packet-length-value packet-length-value***}**
			- **— drop** [**ttl** {{**lt** | **gt** | **eq**} *ttl-value* **| range** *ttl-value ttl-value*}]
			- **— forward**
			- **— forward esi** *esi* **sf-ip** *ip-address* **vas-interface** *interface-name* **router {***router-instance* **| service-name** *service-name*}
			- **— forward esi** *esi* **service-id** *vpls-service-id*
			- **— forward lsp** *lsp-name*
			- **— forward next-hop** [**indirect**] *ip-address*
			- **— forward next-hop** [**indirect**] *ip-address* **router** {*routerinstance* **| service-name** *service-name*}
			- **— forward next-hop interface** *ip-int-name*
			- **— forward redirect-policy** *policy-name*
			- **— forward router** {*router-instance |* **service-name** *servicename*}
			- **— forward sap** *sap-id*
			- **— forward sdp** *sdp-id:vc-id*
			- **— gtp-local-breakout**
			- **— http-redirect** *rdr-url-string* [**allow-radius-override**]
			- **— nat** [**nat-policy** *nat-policy-name*]
			- **— reassemble**
		- **— description** *description-string*
		- **— no description**
		- **— egress-pbr** {**default-load-balancing** | **l4-load-balancing**}
		- **— no egress-pbr**
- **—** [**no**] **filter-sample**
- **—** [**no**] **interface-disable-sample**
- **— log** *log-id*
- **— no log**
	- **— match** [**protocol** *protocol-id*]
	- **— no match**
		- **— dscp** *dscp-name*
			- **— no dscp**
			- **— dst-ip** {*ip-address***/***mask* | *ip-address ipv4-address-mask* | **ipprefix-list** *prefix-list-name*}
			- **— no dst-ip**
			- **— dst-port** {**lt** | **gt** | **eq**} *dst-port-number*
			- **— dst-port** *port-list-name*
			- **— dst-port range** *dst-port-number dst-port-number*
			- **— no dst-port**
			- **— fragment** {**true**|**false|first-only|non-first-only**}
			- **— no fragment**
			- **— icmp-code** *icmp-code*
			- **— no icmp-code**
			- **— icmp-type** *icmp-type*
		- **— no icmp-type**
		- **— ip-option** *ip-option-value* [*ip-option-mask*]
		- **— no ip-option**
		- **— multiple-option** {**true** | **false**}
		- **— no multiple-option**
		- **— option-present** {**true** | **false**}
		- **— no option-present**
		- **— port** {**lt**|**gt**|**eq**} *port-number*
		- **— port port-list** *port-list-name*
		- **— port range** *port-number port-number*
		- **— no port**
		- **— src-ip**{*ip-address***/***mask* | *ip-address ipv4-address-mask* | **ipprefix-list** *prefix-list-name*}
		- **— no src-ip**
		- **— src-port** {{**lt** | **gt** | **eq**} *src-port-number*}
		- **— src-port port-list** *port-list-name*
		- **— src-port range** *src-port-number src-port-number*
		- **— no src-port**
		- **— src-route-option** {**true**|**false**}
		- **— no src-route-option**
		- **— tcp-ack** {**true** | **false**}
		- **— no tcp-ack**
		- **— tcp-syn** {**true** | **false**}
		- **— no tcp-syn**
	- **— pbr-down-action-override** {**drop | forward | filter-default-action**}
- **— no pbr-down-action-override**
- **— filter-name** *filter-name*
- **— no filter-name**
- **— renum** *old-entry-id new-entry-id*
- **— scope** {**exclusive** | **template | embedded | system**}
- **— no scope**
- **— shared-radius-filter-wmark low** *low-watermark* **high** *high-watermark*
- **— no shared-radius-filter-wmark**
- **— sub-insert-credit-control start-entry** *entry-id* **count** *count*
- **— no sub-insert-credit-control**
- **— sub-insert-radius start-entry** *entry-id* **count** *count*
- **— no sub-insert-radius**

I

- **— sub-insert-shared-pccrule start-entry** *entry-id* **count c***ount*
- **— no sub-insert-shared-pccrule**
- **— sub-insert-shared-radius start-entry** *entry-id* **count c***ount*
- **— no sub-insert-shared-radius**
- **— sub-insert-wmark low** *low-watermark* **high** *high-watermark*
- **— no sub-insert-wmark**

#### <span id="page-4-0"></span>IPv6 Filter Policy Commands

#### config

**— filter**

- **— ipv6-filter** *filter-id* [**create**]
- **— ipv6-filter** {*filter-id | filter-name*}
- **— no ipv6-filter** *filter-id*
	- **— chain-to-system-filter**
	- **— no chain-to-system-filter**
	- **— default-action** {**drop** | **forward**}
	- **— description** *description-string*
	- **— no description**
	- **— embed-filter** *filter-id* [**offset** *offset* ] [{**active | inactive**}]
	- **— embed-filter open-flow** *ofs-name* [{**system** | **service** {*service-id* | *service-name*} | **sap** *sap-id*}] [**offset** *offset* ] [{**active | inactive**}]
	- **— embed-filter open-flow** *ofs-name* [**offset** *offset* ] [{**active | inactive**}]
	- **— embed-filter open-flow** *ofs-name* **system** [**offset** *offset* ] [{**active | inactive**}]
	- **— embed-filter open-flow** *ofs-name* **service** {*service-id* | *service-name*} [**offset** *offset* ] [{**active | inactive**}]
	- **— embed-filter open-flow** *ofs-name* **sap** *sap-id*}] [**offset** *offset* ] [{**active | inactive**}]
	- **— no embed-filter** *filter-id*
	- **— no embed-filter open-flow** *ofs-name* **service** {*service-id* | *service-name*}
	- **— no embed-filter open-flow** *ofs-name* **sap** *sap-id*
	- **— no embed-filter open-flow** *ofs-name* **system**
	- **— no embed-filter open-flow** *ofs-name* [{**system** | **service** {*service-id* | *servicename*} | **sap** *sap-id*}]
	- **— entry** *entry-id* [**time-range** *time-range-name*] [**create**]
	- **— no entry** *entry-id*
		- **— action(IPv6)**

#### **— no action(IPv6)**

- **— drop**
- **— drop packet-length {{lt | eq | gt}** *packet-length-value* **| range**  *packet-length-value packet-length-value***}**
- **— forward**
- **— forward next-hop** [**indirect**] *ipv6-address*
- **— forward next-hop** [**indirect**] *ipv6-address* **router** {*routerinstance* | **service-name** *service-name*}
- **— forward redirect-policy** *policy-name*
- **— forward router**{*router-instance* **service-name** *service-name*}
- **— forward sap** *sap-id*
- **— forward sdp** *sdp-id:vc-id*
- **— http-redirect** *rdr-url-string* **[allow-radius-override**]
- **— nat** [**nat-policy** *nat-policy-name*] **nat-type** *nat-type*
- **— description** *description-string*
- **— no description**
- **—** [**no**] **filter-sample**
- **—** [**no**] **interface-disable-sample**
- **— log** *log-id*
- **— no log**
- **— match** [**next-header** *next-header*]
- **— no match**
	- **— ah-ext-hdr** {**true** | **false** }
	- **— no ah-ext-hdr**
	- **— dscp** *dscp-name*
	- **— no dscp**
- **— dst-ip** {*ipv6-address***/***prefix-length* | *ipv6-address ipv6 address-mask* | **ipv6-prefix-list** *prefix-list-name*}
- **— no dst-ip**
- **— dst-port** {**lt** | **gt** | **eq**} *dst-port-number*
- **— dst-port port-list** *port-list-name*
- **— dst-port range** *dst-port-number dst-port-number*
- **— no dst-port**
- **— esp-ext-hdr** {**true** | **false** }
- **— no esp-ext-hdr**
- **— flow-label** *flow-label* [*mask*]
- **— no flow-label**
- **— fragment** {**true**|**false**|**first-only**|**non-first-only**}
- **— no fragment**
- **— hop-by-hop-opt** {**true**|**false**}
- **— no hop-by-hop-opt**
- **— icmp-code** *icmp-code*
- **— no icmp-code**
- **— icmp-type** *icmp-type*
- **— no icmp-type**
- **— port** {**lt**|**gt**|**eq**} *port-number*
- **— port port-list** *port-list-name*
- **— port range** *port-number port-number*
- **— no port**
- **— routing-type0** {**true**|**false**}
- **— no routing-type0**
- **— src-ip**{*ipv6-address***/***prefix-length* | *ipv6-address ipv6-addressmask* | **ipv6-prefix-list** *prefix-list-name*}
- **— no src-ip**
- **— src-port** {**lt** | **gt** | **eq**} *src-port-number*}
- **— src-port port-list** *port-list-name*
- **— src-port range** *src-port-number src-port-number*
- **— no src-port**
- **— tcp-ack** {**true** | **false**}
- **— no tcp-ack**
- **— tcp-syn** {**true** | **false**}
- **— no tcp-syn**
- **— filter-name** *filter-name*
- **— no filter-name**
- **— renum** *old-entry-id new-entry-id*
- **— scope** {**exclusive** | **template | embedded | system**}
- **— no scope**
- **— shared-radius-filter-wmark low** *low-watermark* **high** *high-watermark*
- **— no shared-radius-filter-wmark**
- **— sub-insert-credit-control start-entry** *entry-id* **count** *count*
- **— no sub-insert-credit-control**
- **— sub-insert-radius start-entry** *entry-id* **count** *count*
- **— no sub-insert-radius**
- **— sub-insert-shared-pccrule start-entry** *entry-id* **count c***ount*
- **— no sub-insert-shared-pccrule**
- **— sub-insert-shared-radius start-entry** *entry-id* **count c***ount*
- **— no sub-insert-shared-radius**
- **— sub-insert-wmark low** *low-watermark* **high** *high-watermark*
- **— no sub-insert-wmark**

#### <span id="page-5-0"></span>System Filter Policy Commands

**config**

**Page 480 7950 XRS Router Configuration Guide**

Г

**— filter**

**— system-filter**

- **— ip** *filter-id*
- **— no ip** *filter-id*
- **— ipv6** *filter-id* **— no ipv6** *filter-id*

## <span id="page-6-0"></span>Log Filter Commands

**config** 

**— filter**

**— log** *log-id* [**create**]

**— no log** *log-id*

- **— description** *description-string*
- **— no description**
- **— destination memory** *num-entries |* **syslog** *syslog-id*
- **— no destination**
- **—** [**no**] **shutdown**
- **— summary**
	- **—** [**no**] **shutdown**
	- **— summary-crit dst-addr**
	- **— summary-crit src-addr**
	- **— no summary-crit**
- **—** [**no**] **wrap-around**

### <span id="page-7-0"></span>MAC Filter Commands

**config** 

**— filter**

- **— mac-filter** *filter-id* [**create**]
- **— mac-filter** {*filter-id | filter-name*}
- **— no mac-filter** *filter-id*
	- **— default-action {drop | forward}**
	- **— description** *description-string*
	- **— no description**
	- **— entry** *entry-id* [**time-range** *time-range-name*]
	- **— no entry** *entry-id* [**create**]
		- **— action**
		- **— no action**
			- **— drop**
				- **— forward esi** *eso* **service-id** *vpls-service-id*
				- **— forward sap** *sap-id*
			- **— forward sdp** *sdp-id:vc-id*
			- **— http-redirect** *url*
		- **— description** *description-string*
		- **— no description**
		- **— log** *log-id*
		- **— no log**
		- **— match** [**frame-type** {**802dot3** | **802dot2-llc** | **802dot2-snap** | **ether**
			- net  $\text{II}\}$ ]
		- **— no match**
			- **— dot1p** *dot1p-value* [*dot1p-mask*]
			- **— no dot1p**
			- **— dsap** *dsap-value* [*dsap-mask*]
			- **— no dsap**
			- **— dst-mac** *ieee-address* [*ieee-address-mask*]
			- **— no dst-mac**
			- **— etype** *0x0600..0xffff*
			- **— no etype**
			- **— inner-tag** *value* [*vid-mask*]
			- **— no inner-tag**
			- **— isid** *value* [**to** *higher-value*]
			- **— no isid**
			- **— outer-tag** *value* [*vid-mask*]
			- **— no outer-tag**
			- **— snap-oui** {**zero** | **non-zero**}
			- **— no snap-oui**
			- **— snap-pid** *snap-pid*
			- **— no snap-pid**
			- **— ssap** *ssap-value* [*ssap-mask*]
			- **— no ssap**
			- **— src-mac** *ieee-address* [*ieee-address-mask*]
			- **— no src-mac**
		- **— pbr-down-action-override** {**drop | forward | filter-default-action**}
		- **— no pbr-down-action-override**
	- **— renum** *old-entry-id new-entry-id*
	- **— scope** {**exclusive** | **template**}
	- **— no scope**
	- **— type** *filter-type*

### <span id="page-8-0"></span>Match Filter List Commands

**config**

**— filter — match-list**

- **— ip-prefix-list** *ip-prefix-list-name* [**create**]
- **— no ip-prefix-list** *ip-prefix-list-name*
	- **—** [**no**] **apply-path**
		- **— bgp-peers** *index* **group** *reg-exp* **neighbor** *reg-exp*
		- **— no bgp-peers** *index*
	- **— description** *description-string*
	- **— no description**
- **—** [**no**] **prefix** *ip-prefix/prefix-length*
- **— ipv6-prefix-list** *ipv6-prefix-list-name* [**create**]
- **— no ipv6-prefix-list** *ipv6-prefix-list-name*
	- **—** [**no**] **apply-path**
		- **— bgp-peers** *index* **group** *reg-exp* **neighbor** *reg-exp*
		- **— no bgp-peers** *index*
	- **— description** *description-string*
	- **— no description**
	- **—** [**no**] **prefix** *ipv6-prefix/prefix-length*
- **— port-list** *port-list-name* **create**
- **— no port-list** *port-list-name*
	- **— description** *description-string*
	- **— no description**
	- **—** [**no**] **port** *port number*
	- **—** [**no**] **port range** *start end*
	- **— no port**

## <span id="page-9-0"></span>Redirect Policy Configuration Commands

#### **config**

**— filter**

- $-$  **redirect-policy** *redirect-policy-name* [**create**]
- **— no redirect-policy** *redirect-policy-name*
	- **— description** *description-string*
	- **— no description**
	- **— destination** *ip-address* [**create**]
	- **— no destination** *ip-address*
	- **— destination** *ipv6-address* [**create**]
	- **— no destination** *ipv6-address*
		- **— description** *description-string*
		- **— no description**
		- **—** [**no**] **ping-test**
			- **— drop-count** *consecutive-failures* [**hold-down** *seconds*]
			- **— no drop-count**
			- **— interval** *seconds*
			- **— no interval**
			- **— timeout** *seconds*
			- **— no timeout**
		- **— priority** [*priority*]
		- **— no priority**
		- **— router** *router-instance*
		- **— router service-name** *service-name*
		- **— no router**
		- **—** [**no**] **shutdown**
		- **— snmp-test** *test-name* [**create**]
		- **— no snmp-test** *test-name*
			- **— drop-count** *consecutive-failures* [**hold-down** *seconds*]
			- **— no drop-count**
			- **— interval** *seconds*
			- **— no interval**
			- **— oid** *oid-string* **community** *community-string*
			- **— no oid**
			- **— return-value** *return-value* **type** *return-type* [**disable** | **lower-**
			- **priority** *priority* | **raise-priority** *priority*]
			- **— no return-value** *return-value* **type** *return-type*
			- **— timeout** *seconds*
			- **— no timeout**
		- **— sticky-dest** {**hold-time-up** *seconds* | **no-hold-time-up**}
		- **— no sticky-dest**
		- **—** [**no**] **unicast-rt-test**
		- **— url-test** *test-name* [**create**]
		- **— no url-test** *test-name*
			- **— drop-count** *consecutive-failures* [**hold-down** *seconds*]
			- **— no drop-count**
			- **— interval** *seconds*
			- **— no interval**
			- **— return-code** *return-code-1* [*return-code-2*] [**disable** | **lowerpriority** *priority* | **raise-priority** *priority*]
			- **— no return-code** *return-code-1* [*return-code-2*]
			- **— timeout** *seconds*
			- **— no timeout**
			- **— url** *url-string* [**http-version** *version-string*]
			- **— no url**

# **Page 484 7950 XRS Router Configuration Guide**

**—** [**no**] **router** [*router-instance* **| service-name** *service-name*]

**—** [**no**] **shutdown**

## <span id="page-10-0"></span>Copy Filter Commands

**config — filter**

- **— copy ip-filter** *src-filter-id* [**src-entry** *src-entry-id*] **to** *dst-filter-id* [**dst-entry** *dst-entry-id*] [**overwrite**]
- **— copy ipv6-filter** *src-filter-id* [**src-entry** *src-entry-id*] **to** *dst-filter-id* [**dst-entry** *dst-entry-id*] [**overwrite**]
- **— copy mac-filter** *src-filter-id* [**src-entry** *src-entry-id*] **to** *dst-filter-id* [**dst-entry** *dst-entry-id*] [**overwrite**]

#### <span id="page-10-1"></span>Show Commands

**show**

- **— filter**
- **— dhcp** [*filter-id*]
- **— dhcp6** [*filter-id*]
- **— download-failed**
- **— ip** [**filter-type** *filter-type*]
- **— ip embedded** [**inactive**]
- **— ip** *ip-filter-id* **embedded** [**inactive**]
- **— ip** *ip-filter-id* [**detail**]
- **— ip** *ip-filter-id* **associations**
- **— ip** *ip-filter-id* **type entry-type**
- **— ip** *ip-filter-id* **counters** [**type** *entry-type*]
- **— ip** *ip-filter-id* **entry** *entry-id* **counters**
- **— ip** *ip-filter-id* **entry** *entry-id* [**detail**]
- **— ipv6** [**filter-type** *filter-type*]
- **— ipv6 embedded** [**inactive**]
- **— ipv6** *ipv6-filter-id* **embedded** [**inactive**]
- **— ipv6** *ipv6-filter-id* [detail]
- **— ipv6** *ipv6-filter-id* **associations**
- **— ipv6** *ipv6-filter-id* **type** *entry-type*
- **— ipv6** *ipv6-filter-id* **counters** [**type** *entry-type*]
- **— ipv6** *ipv6-filter-id* **entry** *entry-id* **counters**
- **— ipv6** *ipv6-filter-id* **entry** *entry-id* [**detail**]
- **— log** [**bindings**]
- **— log** *log-id* [**match** *string*]
- **— mac** {*mac-filter-id* [**entry** *entry-id*] [**association** | **counters**]}
- **— match-list**
	- **— ip-prefix-list** [*prefix-list-name*]
	- **— ip-prefix-list** *prefix-list-name* **references**
	- **— ipv6-prefix-list** [*prefix-list-name*]
	- **— ipv6-prefix-list** *prefix-list-name* **references**
	- **— port-list** [*port-list-name*]
	- **— port-list** p*ort-list-name* **references**
- **— redirect-policy** {*redirect-policy-name* [**dest** *ip-address*] [**association**]}
- **— system-filter** [**chained-to**]

#### <span id="page-10-2"></span>Clear Commands

#### **clear**

$$
-
$$
 filter

**— ip** *filter-id* [**entry** *entry-id*] [**ingress** | **egress**]

**— ipv6** *filter-id* [**entry** *entry-id*] [**ingress** | **egress**]

**— log** *log-id*

**— mac** *filter-id* [**entry** *entry-id*] [**ingress** | **egress**]

### <span id="page-11-0"></span>Monitor Commands

#### **monitor**

- **— filter ip** *ip-filter-id* **entry** *entry-id* [**interval** *seconds*] [**repeat** *repeat*] [**absolute** | **rate**]
- **— filter ipv6** *ipv6-filter-id* **entry** *entry-id* [**interval** *seconds*] [**repeat** *repeat*] [**absolute** | **rate**]
	- **— filter mac** *mac-filter-id* **entry** *entry-id* [**interval** *seconds*] [**repeat** *repeat*] [**absolute** | **rate**]

# <span id="page-11-1"></span>Debug Commands

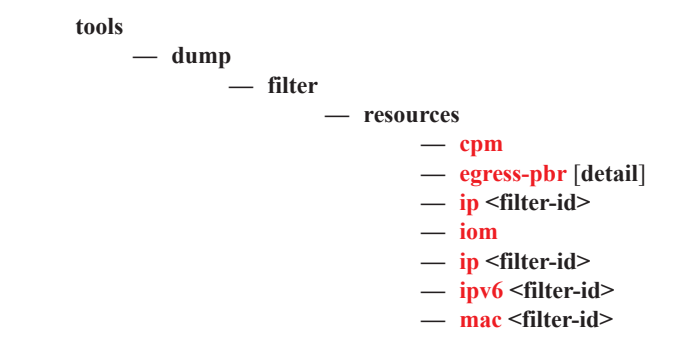